# **["Palcem po interaktywnej](https://www.arcanagis.pl/palcem-po-interaktywnej-mapie-wirtualny-szlak-sladami-bronislawa-pilsudskiego/) [mapie" – Wirtualny szlak](https://www.arcanagis.pl/palcem-po-interaktywnej-mapie-wirtualny-szlak-sladami-bronislawa-pilsudskiego/) [Śladami Bronisława](https://www.arcanagis.pl/palcem-po-interaktywnej-mapie-wirtualny-szlak-sladami-bronislawa-pilsudskiego/) [Piłsudskiego](https://www.arcanagis.pl/palcem-po-interaktywnej-mapie-wirtualny-szlak-sladami-bronislawa-pilsudskiego/)**

Współcześnie posiadamy niemal nieograniczone możliwości podróżowania oraz odkrywania miejsc nawet w najdalszych częściach Ziemi. Rozwój transportu znacząco przyczynił się do ekspansji wszelkiego rodzaju form turystyki oraz dostępności szerokiej oferty podróżniczej. Łatwość przemieszczania się sprawiła, że nasze preferencje turystyczne dynamicznie się zmieniają, a przy tym również rosną nasze wymagania. Pomimo coraz większej dostępności i łatwości przemieszczania się, przybiera na sile trend, związany z rozwojem technologii i postępującą cyfryzacją społeczeństwa. Mowa tu o wirtualnej turystyce, umożlwiającej "dotarcie" do najdalszych zakątków globu bez potrzeby wychodzenia z domu. Dotychczas ta specyficzna forma odbywania podróży kojarzyła się głównie z przeglądaniem zdjęć czy filmów. Wzrost zapotrzebowania na "wyrafinowane" produkty turystyczne przyczynił się do rozwoju między innymi turystyki kulturowej. Ważnym jej elementem jest turystyka biograficzna, która obecnie przeżywa swój renesans. To wszystko leżało u podstaw pomysłu wykorzystania rozwiązań oferowanych przez platformę arcgis.com w celu szeroko pojętej promocji, a przy tym również rozwoju turystyki kulturowej, w formie wirtualnej wycieczki.

## **Pomysł jest najważniejszy**

Literatura docenia znaczenie wirtualnych szlaków, w tym biograficznych, jako formy popularyzacji biografii i dokonań danej postaci. Proces tworzenia wirtualnego szlaku turystycznego powinien być zapoczątkowany wyborem interesującej, a nawet intrygującej tematyki lub motywu

przewodniego. Kolejnym krokiem jest merytoryczne opracowanie materiału narracyjnego. Wirtualny szlak w prezentowanej formie odbiega od dotychczasowych rozwiązań opisywanych w literaturze. Różni się również od wirtualnych szlaków, o których myślimy używając sformułowania "wirtualna wycieczka".

W realizowanym projekcie zaprezentowano postać Bronisława Piłsudskiego – podróżnika i etnografa. W celu przygotowania wirtualnej wycieczki niezbędna była analiza obszernej literatury odnoszącej się do osoby samego Bronisława Piłsudskiego. Powstanie "Wirtualnego szlaku śladami Bronisława Piłsudskiego" stało się swego rodzaju eksperymentem, który miał za zadanie zweryfikowanie reakcji odbiorców na taką formę przedstawienia danych biograficznych. Asumptem do podjęcia prac nad opracowaniem treści i ich prezentacji była 150 rocznica urodzin Bronisława Piłsudskiego.

#### **O Bronisławie Piłsudskim słów kilka**

Niejedna osoba zapytana o Bronisława Piłsudskiego odpowiada pytaniem – czy przypadkiem nie chodzi o marszałka Józefa Piłsudskiego (w rzeczywistości byli braćmi). Omawiana postać znana jest więc raczej nielicznym. Istnieje nawet stwierdzenie, że jest ona w większym stopniu rozpoznawalna w Japonii niż w Polsce.

Bronisław Piłsudski urodził się 2 listopada 1866 roku w Żułowie, na obszarze dzisiejszej Litwy. W Petersburgu, gdzie studiował prawo, zaangażował się w działalność organizacji "Wola ludu", która dokonała w 1887 roku próby zamachu na cara Aleksandra III. Po aresztowaniu, w toku śledztwa Piłsudski został skazany na śmierć, jednak karę tę zmieniono na 15 lat katorgi na wyspie Sachalin. Podróż na miejsce zesłania trwała ponad 2 miesiące. Miejscem odbywania kary była wieś Rykowskoje. Bronisław Piłsudski po początkowych trudnościach, otrzymał po pewnym czasie posadę pracownika administracji. Wynikało to z niedoboru wykształconego personelu w miejscu przebywania zesłańca. W między czasie w 1896 roku ogłoszono

amnestię po śmierci cara Aleksandra III. Jej efektem było skrócenie czasu katorgi o 5 lat. Piłsudski sprawdzał się na tyle w nowej pracy, iż otrzymał propozycję przeprowadzki do Władywostoku i objęcia posady kustosza w Muzeum Towarzystwa do Badań Regionu Amurskiego. Przeprowadził się tam w marcu 1899. Oprócz tego pełnił rolę sekretarza władywostockiego oddziału Imperialnego Towarzystwa Geograficznego. Od 1902 roku rozpoczął badania nad kulturą ludu Ajnów. W tym celu odbywał podróże do Japonii, między innymi do Hakodate na wyspie Honsiu. Rezultatem tych wypraw była udana próba zapisu dźwięku języka Ajnów. Zesłanie zakończył w 1906 roku opuszczeniem Japonii. Statkiem udał się do Ameryki, a następnie powrócił do ojczyzny. Bronisław Piłsudski umierając zostawił po sobie spuściznę w postaci m.in. licznych tekstów naukowych i ekspozycji etnograficznych.

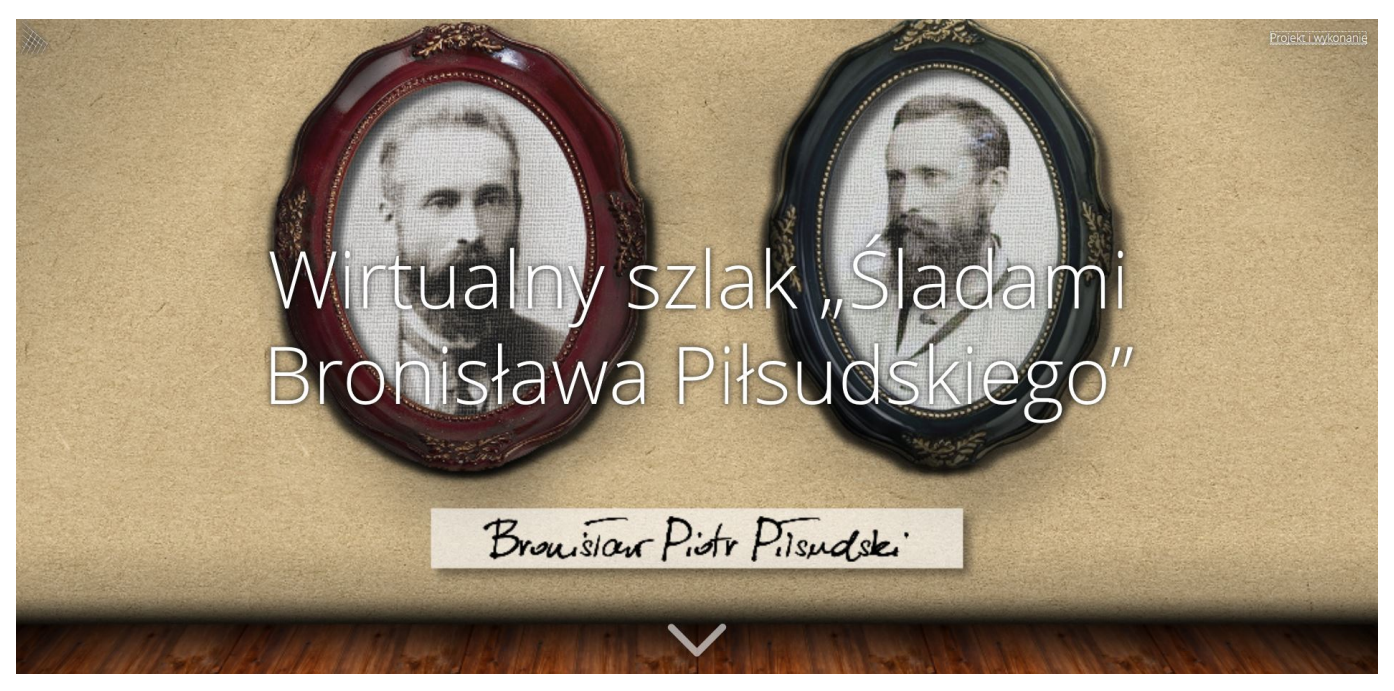

### **Od pomysłu do realizacji**

Odbycie w wymiarze rzeczywistym podróży śladami Bronisława Piłsudskiego z przyczyn finansowych byłoby poważnym wyzwaniem. Trasa takiej wyprawy objęłaby bowiem kilkanaście państw na trzech kontynentach. Z tego też powodu, wykorzystując narzędzia GIS, postanowiono stworzyć interaktywną aplikację Web-GIS w formie wirtualnej wycieczki. Planując wirtualną podróż mamy tę swobodę, że jedynymi ograniczeniami są: nasza wyobraźnia oraz zasób Internetu. Co więcej, jeśli chcemy dzielić się z innymi opracowaną przez nas wycieczką musimy pamiętać, że szlak wirtualny może być interesującą alternatywą dla szlaku materialnego. Ponadto w wielu wypadkach może stanowić swoisty szczebel, prowadzący od idei szlaku wirtualnego do jej urzeczywistnienia w formie docelowego szlaku pełnego. Niewątpliwą jego zaletą jest to, że nie wymaga tak dużej inwestycji nakładów sił i środków finansowych przez co szlak wirtualny stanowi wyodrębnioną tematyczną ofertę i jednocześnie test popularności. Jeśli będzie się on cieszył powodzeniem wśród odbiorców, może być stopniowo przekształcony w szlak materialny. Jednocześnie jest on propozycją bardziej elastyczną, łatwiej dostosowującą się do trendów i zainteresowań turystów. Taki szlak może zostać łatwiej i taniej zmodyfikowany, podzielony na odcinki obejmujące wybrane rejony. Istnieje również możliwość swobodnego rozszerzania zakresu przez co osiągając większy zasięgu co jest niewątpliwie znacznie trudniejsze w wypadku szlaku materialnego posiadającego bardziej trwałą infrastrukturę.

### **Aspekty techniczne**

Wykorzystanie właściwych sposobów prezentacji danych jest niezbędne w procesie popularyzacji wiedzy. Stąd kolejnym ważnym aspektem był wybór odpowiedniej aplikacji, która umożliwiałby zaprezentowanie informacji w prosty i przejrzysty sposób. Istotnym było również, aby środowisko do prezentacji danych nie wymagało konieczności ingerencji programistycznej, a zapewniało możliwość budowania aplikacji z wykorzystaniem oprogramowania pudełkowego. Kryteria powyższe, a ponadto możliwość atrakcyjnej wizualizacji oferują szablony aplikacji dostępne z poziomu platformy ArcGIS Online firmy Esri. Witryna ta daje możliwość tworzenia aplikacji hostowanych w chmurze obliczeniowej (ang. cloud computing). Model ten oparty na wykorzystaniu zasobów dostarczonych przez usługodawcę, udostępnia odbiorcy możliwość zarządzania aplikacją pod

warunkiem posiadania dostępu do Internetu. Do stworzenia "Wirtualnego szlaku śladami Bronisława Piłsudskiego" wykorzystano szablon Story Map Cascade, który pozwala łączyć tekst narracyjny z mapami, grafikami i treściami multimedialnymi. Dodatkowym atutem aplikacji jest jej intuicyjność i responsywność (wygląd i funkcjonalność automatycznie dostosowują się do urządzenia). Pozwala to na przeglądanie jej nie tylko na komputerach stacjonarnych, ale również na urządzeniach mobilnych, jak tablety czy smartfony. Odpowiednie otagowanie aplikacji w formie znaczników ułatwia bezproblemowe wyszukanie jej w zasobach Internetowych.

# **Przygotowanie aplikacji**

Proces tworzenia aplikacji rozpoczęto od przygotowania danych w formie *Feature Class* i opublikowania ich jako *Feature Layer* za pomocą programu ArcGIS Pro, który umożliwia proste i szybkie udostępnianie danych na platformie ArcGIS Online. W kolejnym kroku utworzono w konfiguratorze projekt aplikacji, która przedstawia narrację podzieloną na trzy etapy: Piłsudski po Europie, Zesłanie oraz Recepcja dorobku. Treść została wzbogacona o zdjęcia oraz interaktywne mapy wizualizujące lokalizację miejsc, które są związane z życiem i działalnością Bronisława Piłsudskiego. Zaimplementowanie map w fabułę wymagało wcześniejszego wykonania oddzielnych aplikacji, które następnie w konfiguratorze zostały dodane w ciąg narracji.

W pierwszej części zostały przedstawione informacje związane z działalnością Bronisława Piłsudskiego w Europie. Miejsce jego narodzin – Folwark Żułów – zostało zaprezentowane w formie mapy WIG 1:25000, która wcześniej została skalibrowana, a następnie udostępniona w formie kafli i opublikowana w webmapie na podkładzie współczesnej mapy OpenStreetMap. Kolejna z map prezentuje w układzie chronologicznym miejsca, które wynikają z przedstawionej narracji. Przedstawiono tu 18 miast, w których bywał i działał Bronisław Piłsudski.

#### Wirtualny szlak "Śladami Bronisława Piłsudskiego

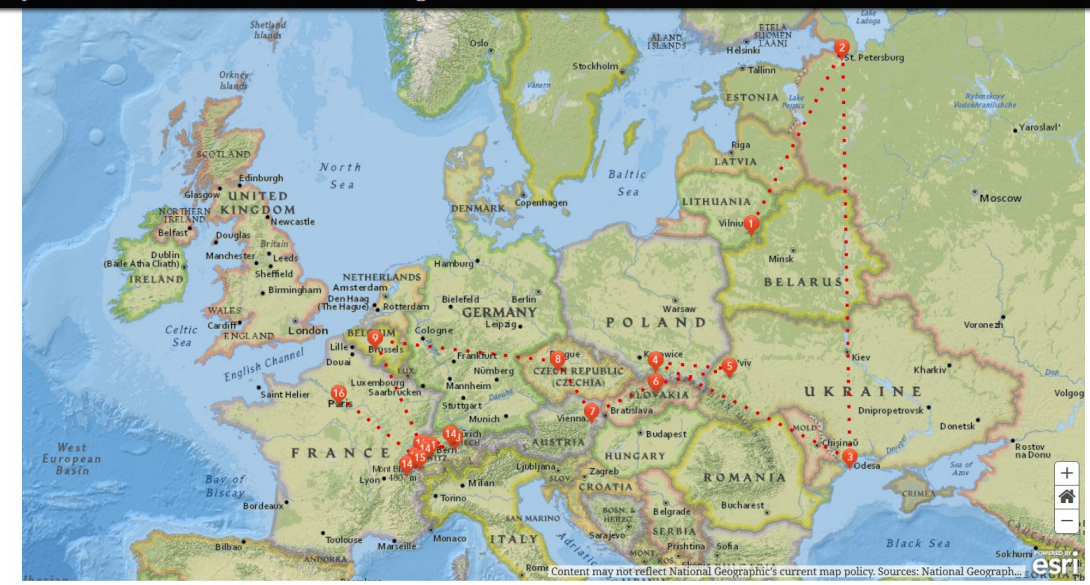

Rys. 1. Mapa podróży Bronisława Piłsudskiego po Europie

Etap "Zesłanie" przedstawia okres życia bohatera fabuły związany z pobytem na katordze. Narracja rozpoczyna się od archiwalnej fotografii na której został przedstawiony moment rozładunku statku "Niżny Nowogrod" w porcie Aleksandrowsk na Sachalinie. W dalszej części zostały opisane i przedstawione miejsca, związane z działalnością zesłańczą. Lokalizacje w których przebywał Bronisław Piłsudski zostały zaprezentowane na mapach, gdzie każda lokalizacja została wyraźnie wyróżniona.

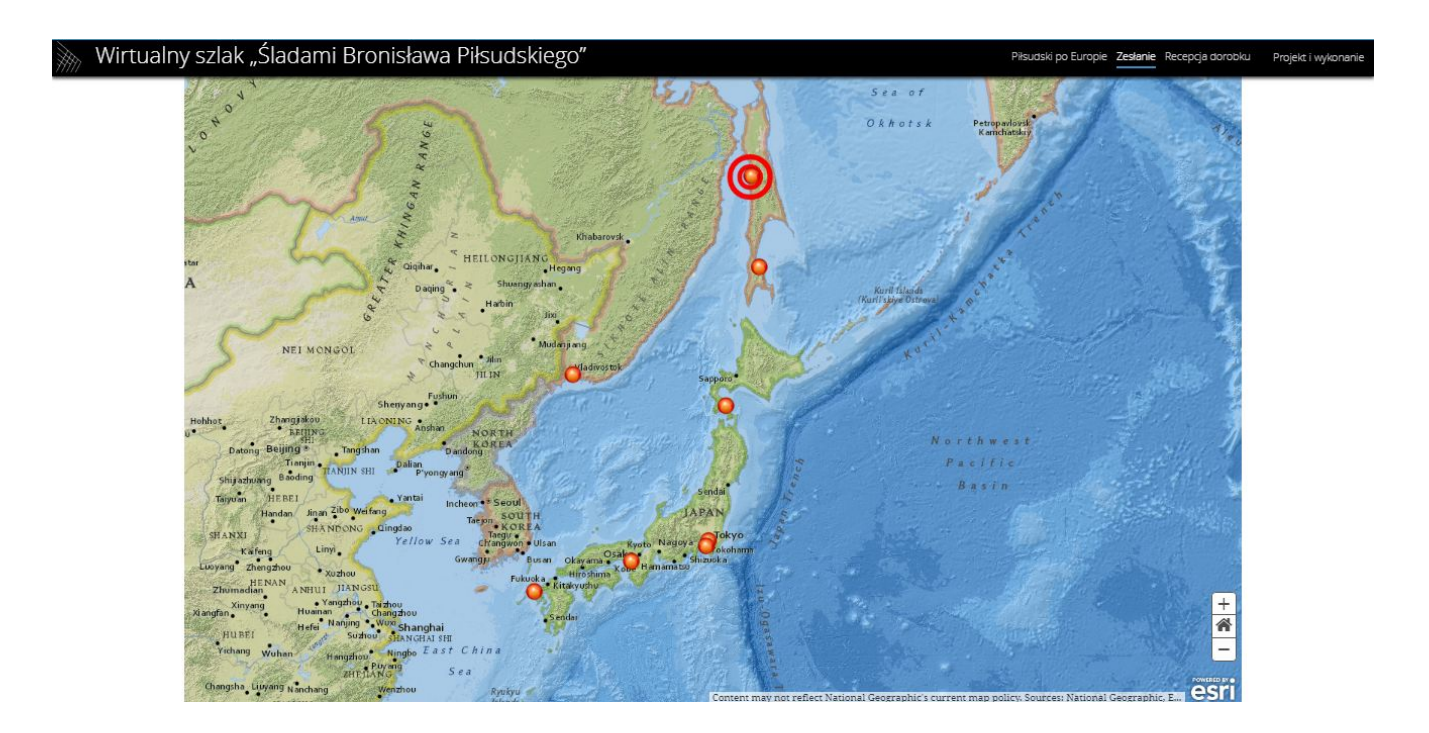

Rys. 2. Miejsca związane z działalnością Bronisława Piłsudskiego na zesłaniu.

Znaczna część szlaku prezentuje badania, które przysporzyły popularności B. Piłsudskiemu. Dotyczyły one między innymi badań ludu Ajnów. Znamienne jest to, że udało mu się między innymi nagrać ich mowę – co było na owe czasy znacznym osiągnieciem oraz opracować słownik ich języka.

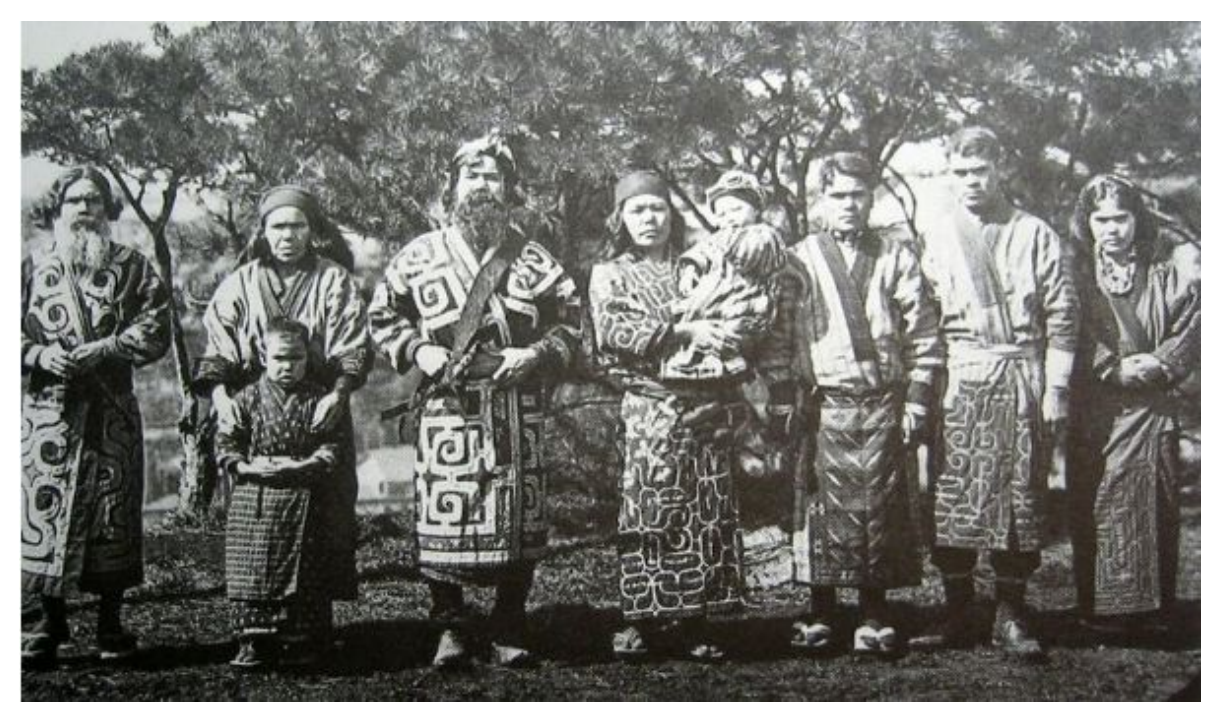

Rys. 3. Przedstawiciele ludu Ajnów.

W ostatnim etapie zatytułowanym "Recepcja dorobku" zostały przedstawione w układzie chronologicznym ważniejsze wydarzenia i konferencje związane z upamiętnieniem osoby i działalności Bronisława Piłsudskiego.

Należy tutaj dodać również, iż wszystkie fragmenty tekstu umieszczone w aplikacji poparte są przypisami odnoszącymi odbiorców do źródła informacji.

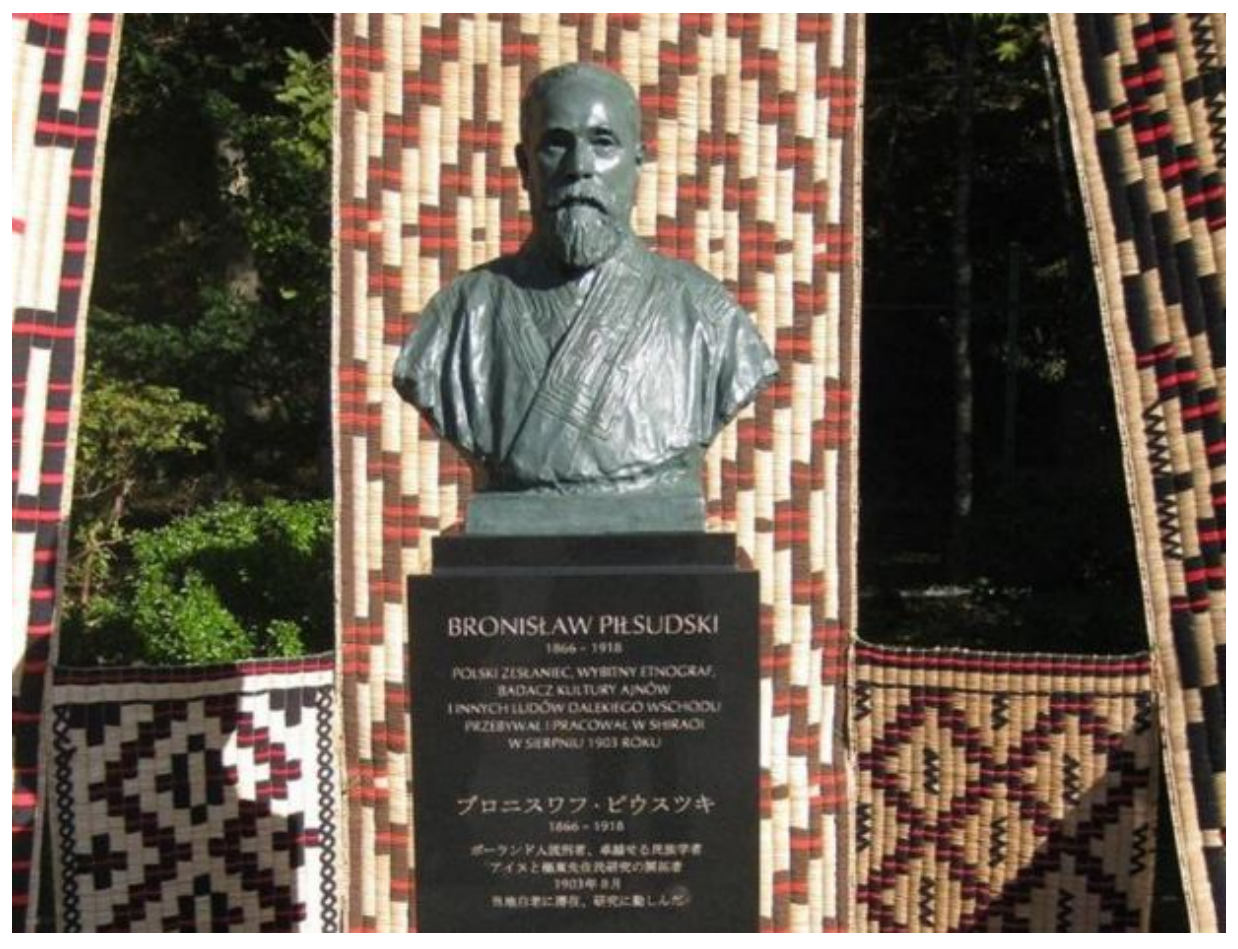

Rys. 4. Odsłonięcie pomnika Bronisława Piłsudskiego w 2013 r. w Muzeum Ajnów na wyspie Hokkaido.

### **Perspektywy**

Wykorzystanie funkcjonalności ArcGIS Online, a zwłaszcza szablonu Cascade umożliwia tworzenie i promocję produktu turystycznego w formie wirtualnej wycieczki. Na przykładzie "Wirtualnego Szlaku Śladami Bronisława Piłsudskiego" zaprezentowano nowoczesne narzędzia pozwalające na stworzenie produktu w atrakcyjnej formie. Aplikacja spotkała się życzliwym odbiorem podczas prezentacji, która odbyła się na konferencji zorganizowanej z okazji 150. rocznicy urodzin B. Piłsudskiego w Polskiej Akademii Nauk oraz w mediach (w tym społecznościowych m.in. fanpage na Facebook o tej samej nazwie). Połączenie możliwości aplikacji Web-GIS z medialną akcją promocyjną pozwoliło na dotarcie do znacznej grupy adresatów. W szerokim odbiorze docenione zostały następujące cechy omawianego szlaku: interaktywność oraz zaprezentowanie w

jednym miejscu materiałów różnej proweniencji, stosując zróżnicowane formy przekazu.

Wirtualny szlak zaprezentowany w tej formie staje się ważnym impulsem do odbycia rzeczywistej wyprawy. Poniekąd jest sposobem prezentacji oferty turystycznej czy przedsmakiem podróży. Przecież niejednokrotnie zadajemy sobie pytanie: dlaczego jedną ofertę podróży wybieramy, a inną odrzucamy i co jest determinantem wyboru. Jednym z powodów do podjęcia decyzji jest wszakże atrakcyjność oferty oraz sposób jej prezentacji. Zaprezentowany sposób wykorzystania aplikacji może właśnie spełniać rolę oferty turystycznej. Innym ważnym aspektem tworzenia tego typu szlaków jest postulat prezentowany w literaturze mówiący o tym iż nowe szlaki turystyczne powinny być tworzone początkowo jako szlaki wirtualne. Pozwoli to na zbadanie wielkości potencjalnego popytu, a w przyszłości przyczyni się również do promocji szlaku w formie materialnej.